## Наименование организации: ГАУК СО "Свердловская государственная академическая филармония"

 $\lambda$ 

 $\mathbf{R}$ 

 $\begin{array}{ccccccccc} \textbf{1} & \textbf{1} & \$ 

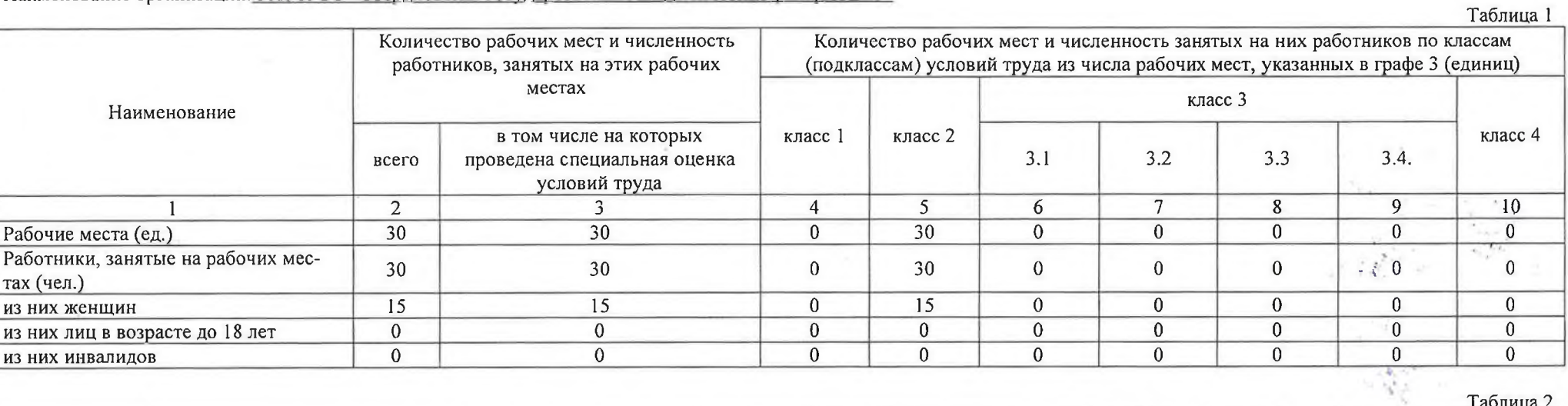

## Таблица 2

 $1 - 1$ 

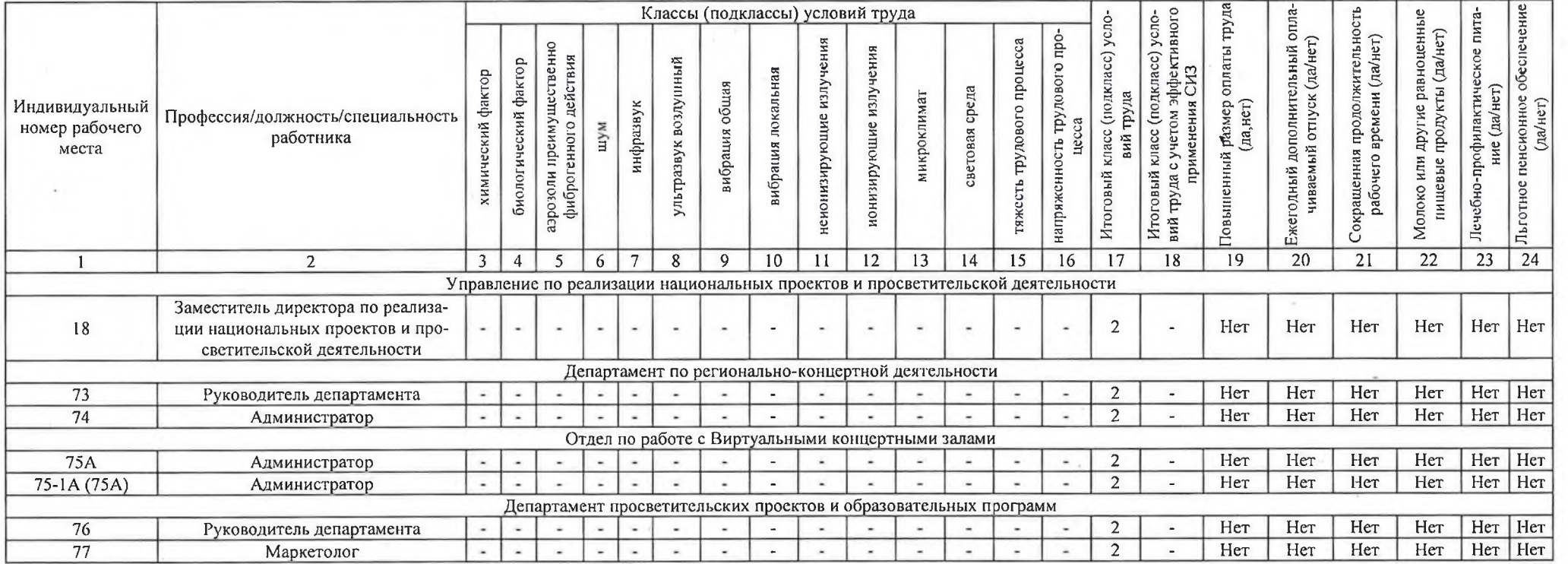

Страница 1, всего страниц 3

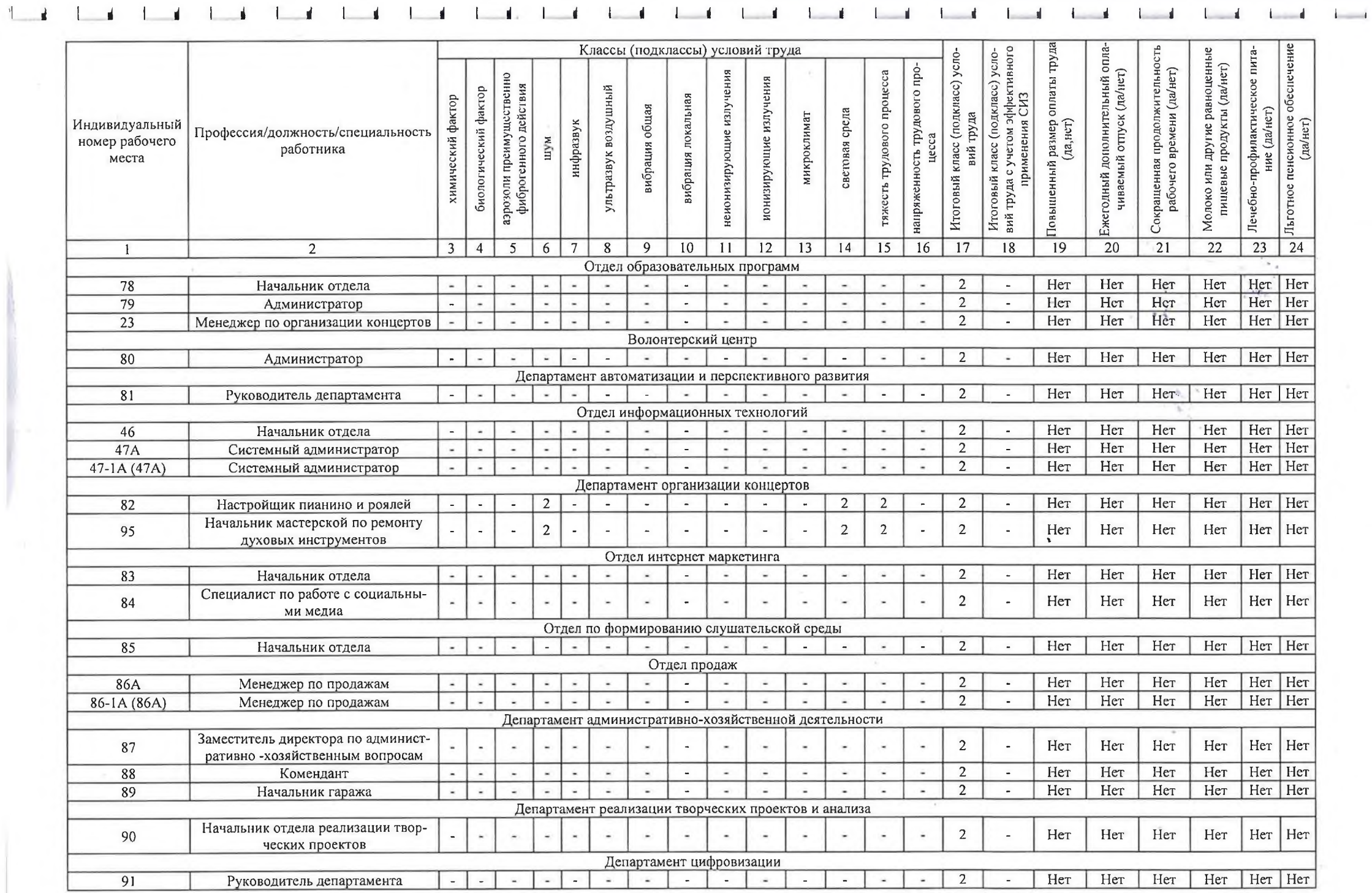

 $\mathbf{V} = -\mathbf{V}$ 

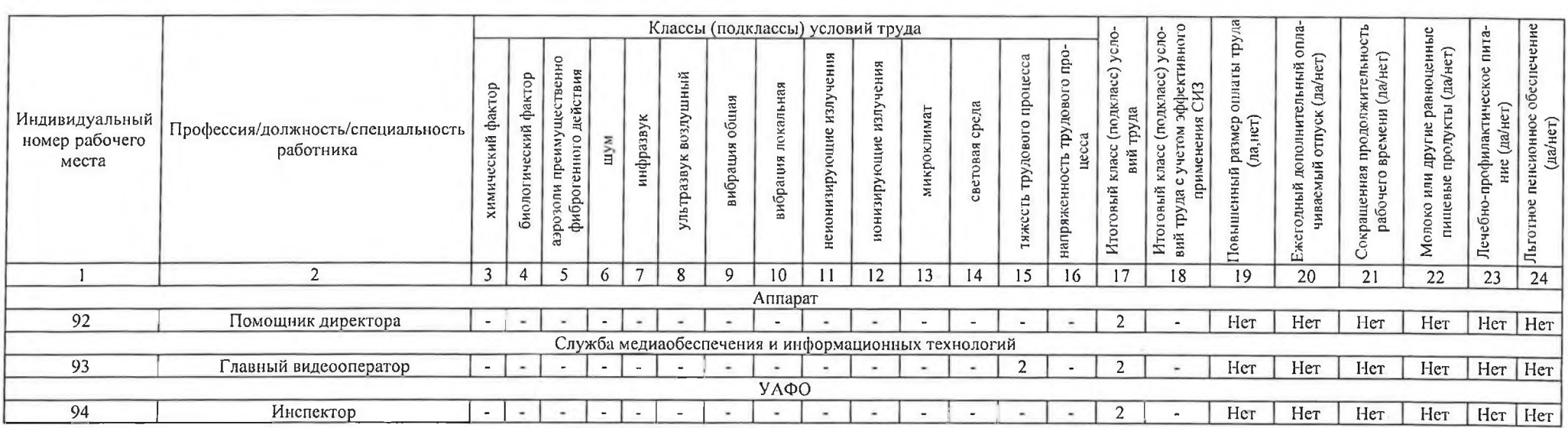

Дата составления: 28.11.2022

Председатель комиссии по проведению специальной оценки условий труда

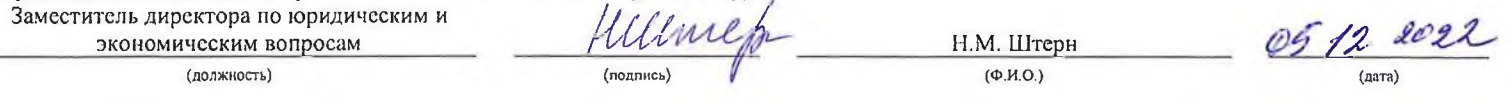

Члены комиссии по проведению специальной оценки условий труда:

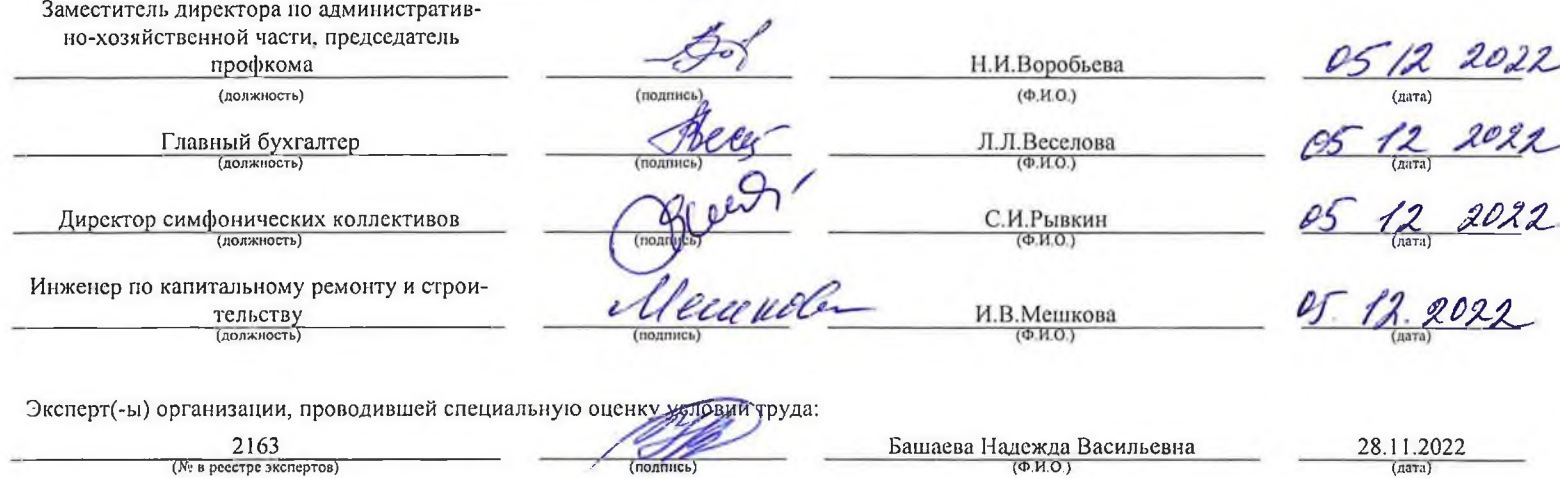

## Перечень рекомендуемых мероприятий по улучшению условий труда

Наименование организации: ГАУК СО "Свердловская государственная академическая филармония"

 $\perp$ 

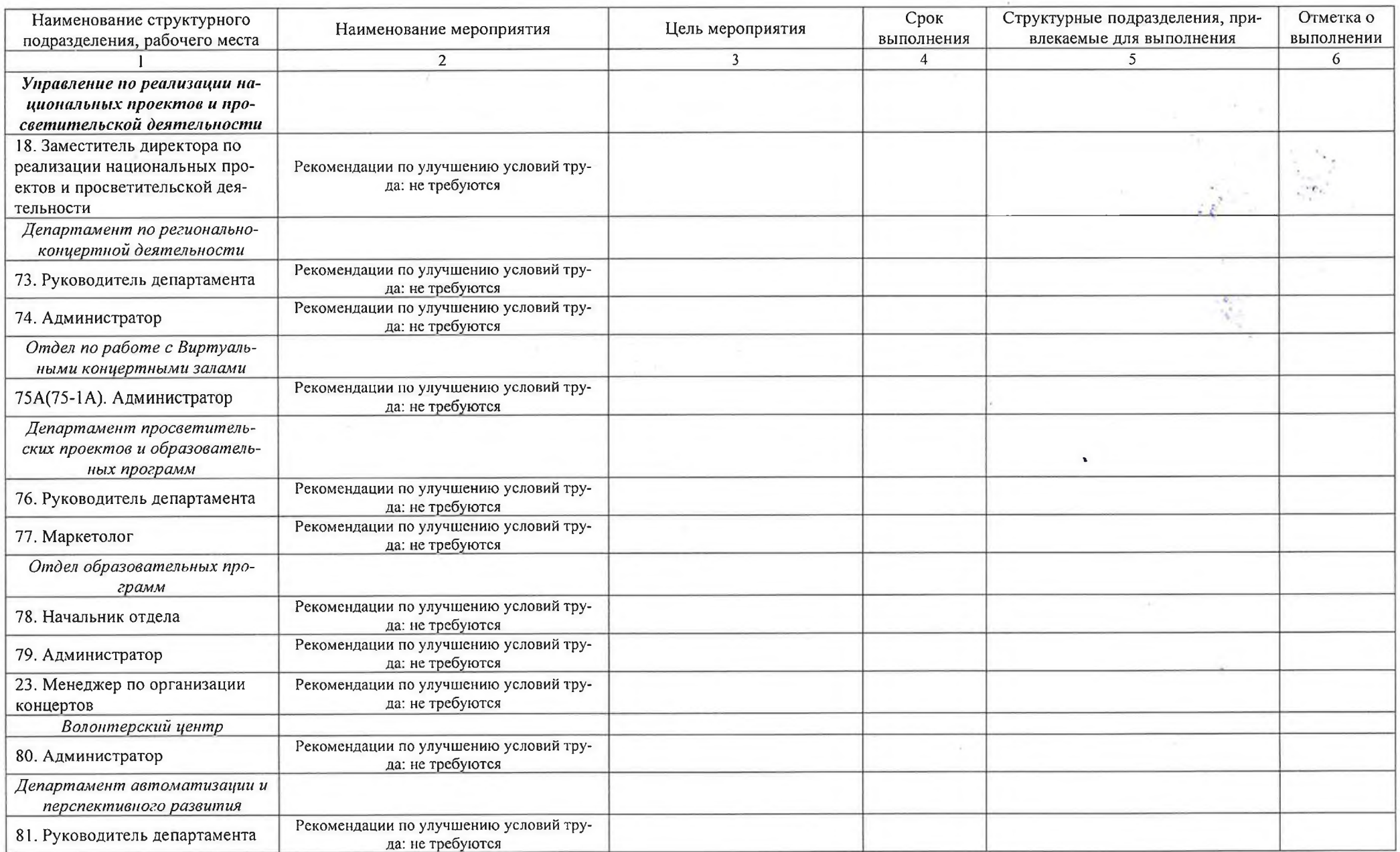

Страница 1, всего страниц 3

×

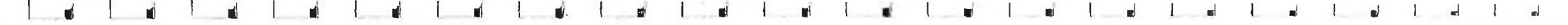

 $\mathbf{I}$ 

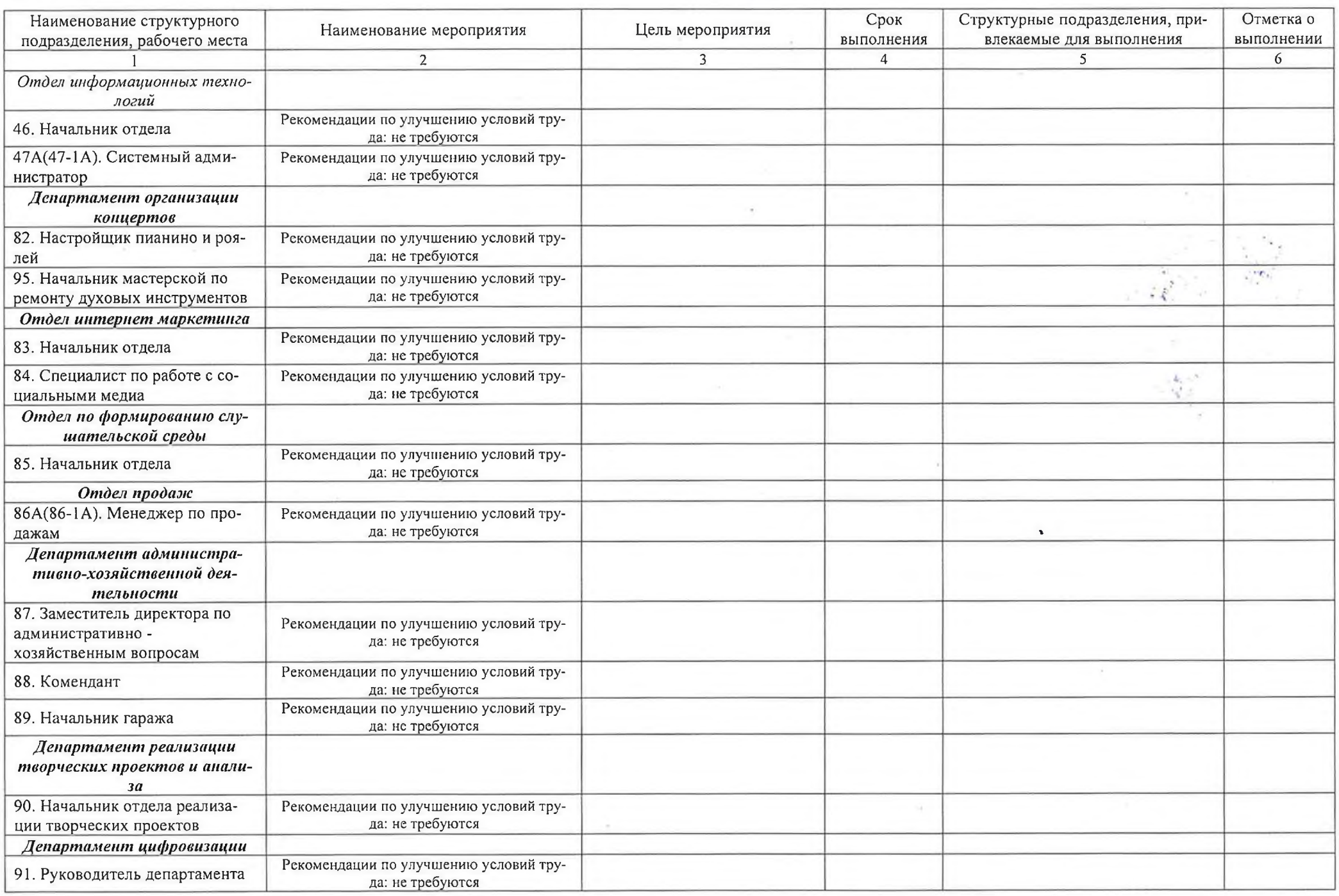

Страница 2, всего страниц 3

к.

 $\mathbf{I}$ 

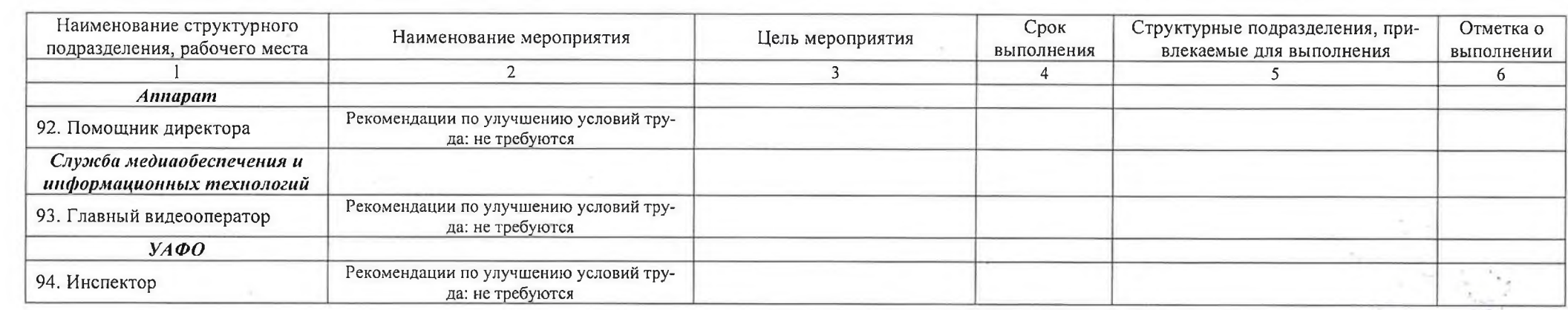

Дата составления: 28.11.2022

Председатель комиссии по проведению специальной оценки условий труда

Заместитель директора по юридическим

и экономическим вопросам (должность)

(подпись)

Н.М. Штерн  $\overline{( \Phi, M, O)}$ 

05.12 2022 (дата)

 $\frac{28.11.2022}{(a)^{7}}$ 

Члены комиссии по проведению специальной оценки условий труда:

Заместитель директора по администра-

тивно-хозяйственной части прелсела-

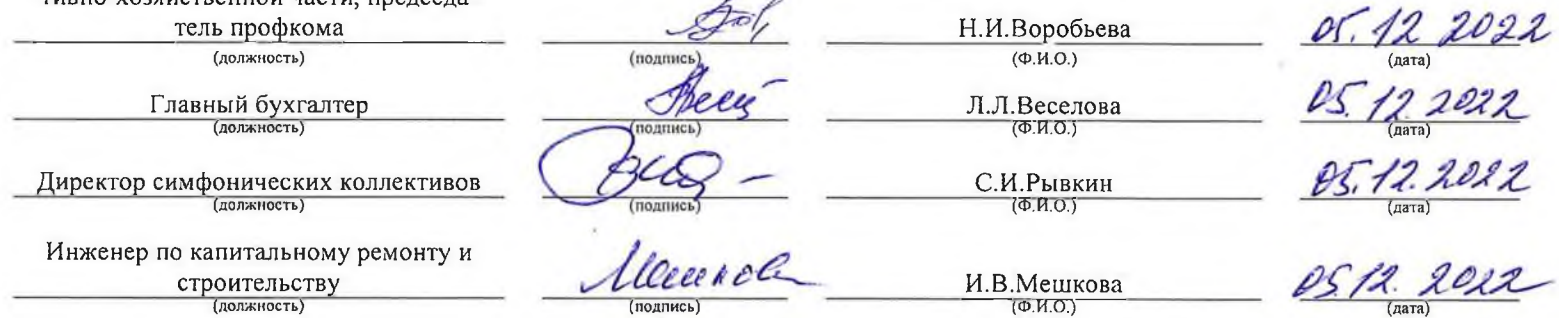

 $\overline{\phantom{a}}$ 

Эксперт(ы) организации, проводившей специальную оценку условий труда:  $\frac{2163}{\left(N_{\rm P~B~peterpe~\hbox{\tiny 2}kenerprob}\right)}$ Башаева Надежда Васильевна